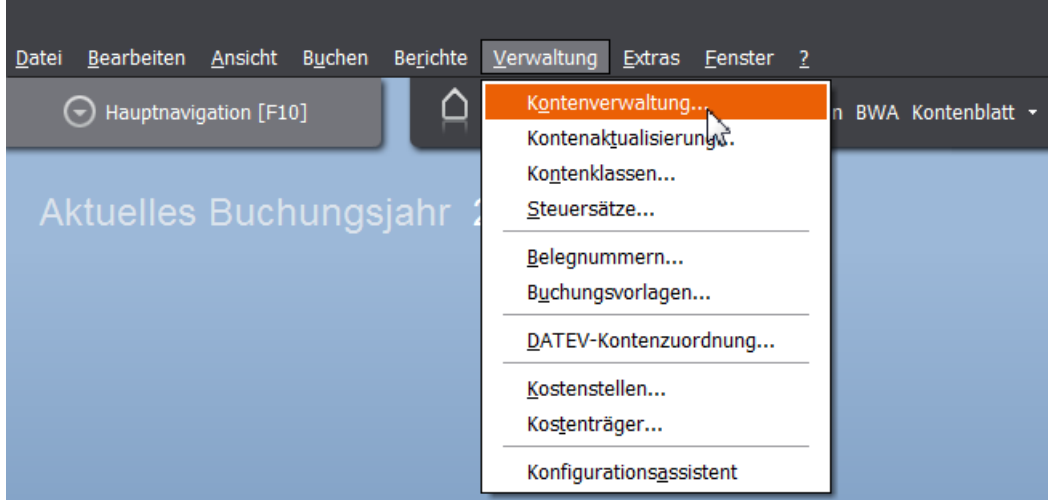

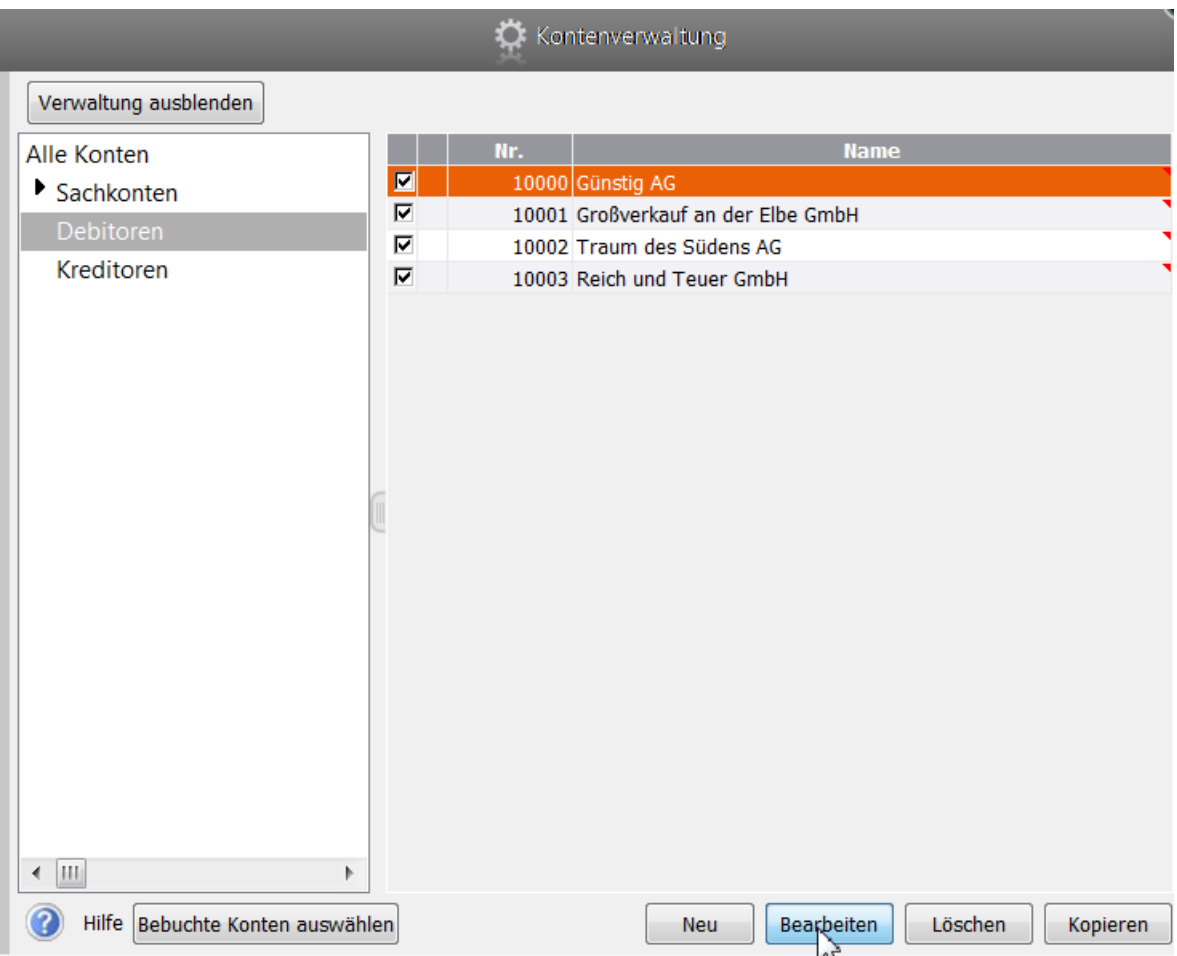

## 08 Zahlungsbedingungen anlegen - Lösung

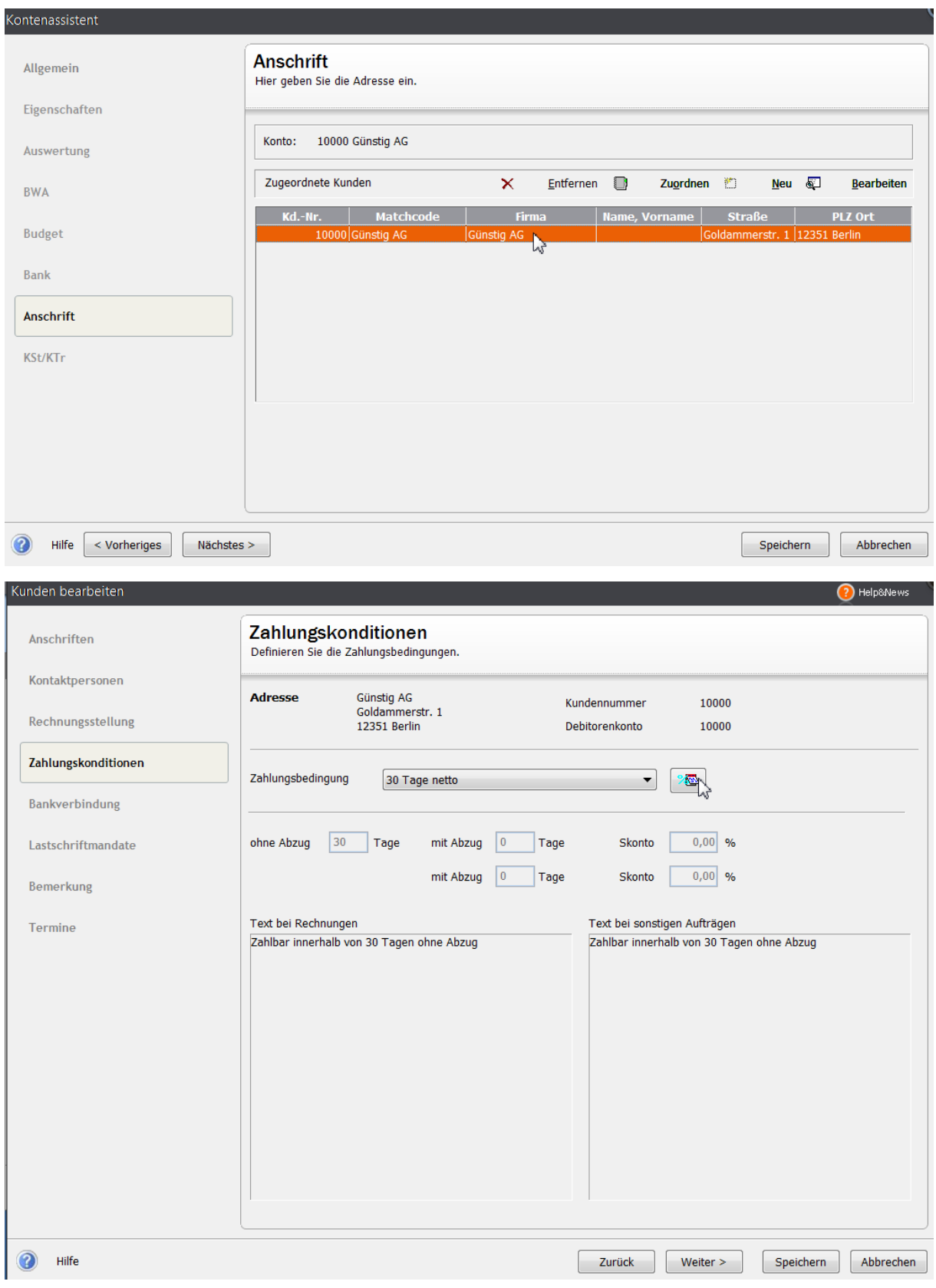

## 08 Zahlungsbedingungen anlegen - Lösung

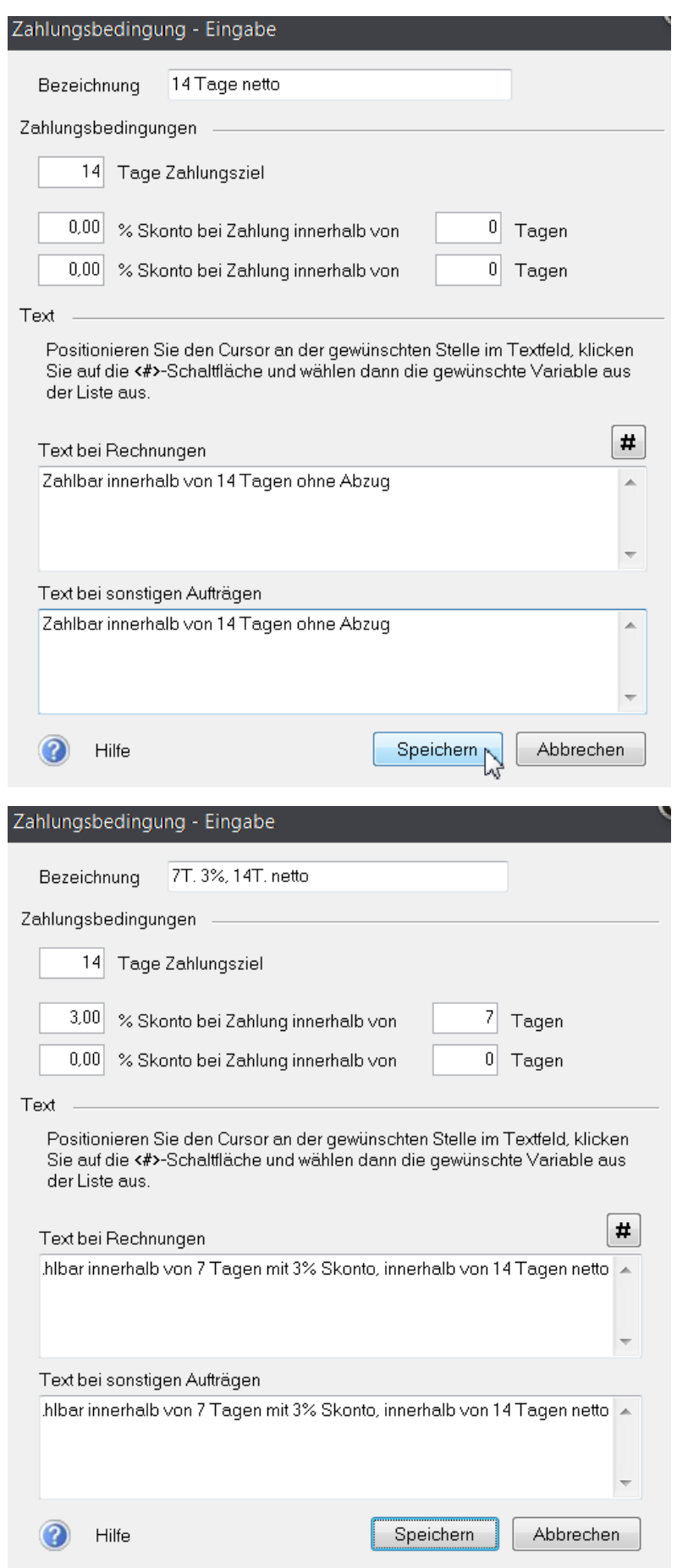

## Zahlungsbedingungen

## **DDX** Skonto2 (Proz.) Bezeichnung Zahlungsziel (Tage) Skonto1 Skonto1 (Proz.)  $Skonto2$ 14T. 2%, 30T. netto  $\frac{1}{2.00}$  $\overline{0.00}$  $\overline{30}$  $\overline{14}$ 하  $\overline{30}$  $\overline{\overline{0}}$  $\overline{0.00}$  $\overline{\mathfrak{o}}$  $\overline{0,00}$ 30 Tage netto  $\overline{\mathfrak{o}}$  $\overline{0.00}$  $\overline{\mathfrak{o}}$  $\overline{0.00}$ 14 Tage netto  $\overline{14}$ 7 Tage netto  $\overline{\mathfrak{o}}$  $\overline{0.00}$  $\overline{\overline{0}}$  $0.00$ 7 7T. 3%, 14T. netto 3,00  $0,00$ 14

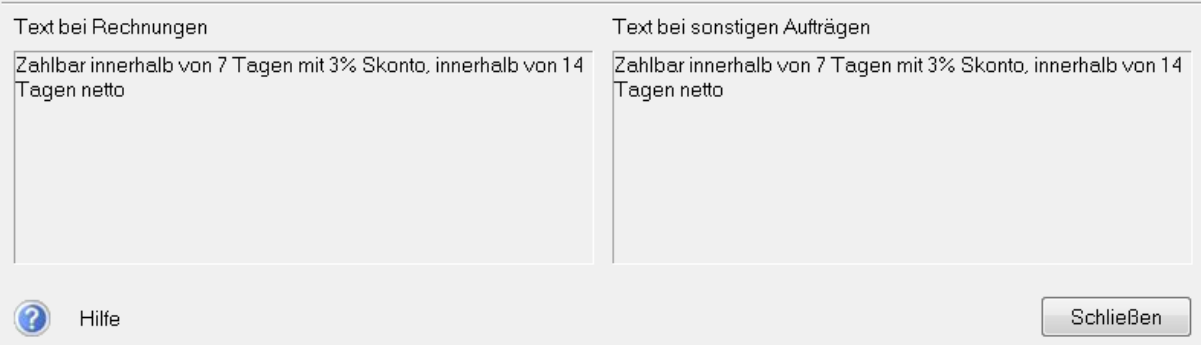